Документ под ИНЦОСТЕРСТВО НАУКИ И ВЫСШЕГО ОБРАЗОВАНИЯ РОССИЙСКОЙ ФЕДЕРАЦИИ Дата подписания: 12.**Федерыльное государс<mark>твенное автономное образовательное учреждение</mark> высшего образования** 10730ffe6b1ed036b744b6e9d97700b86**f5d4d7<sub>d</sub>eдов</mark>ательский технологический университет «МИСИС» Новотроицкий филиал** Информация о владельце: ФИО: Котова Лариса Анатольевна Должность: Директор филиала Уникальный программный ключ:

## Рабочая программа дисциплины (модуля)

# **Машины и агрегаты металлургического производства**

Закреплена за подразделением Кафедра металлургических технологий и оборудования (Новотроицкий филиал)

Направление подготовки 15.03.02 Технологические машины и оборудование

Профиль Металлургические машины и оборудование

Квалификация **Бакалавр**

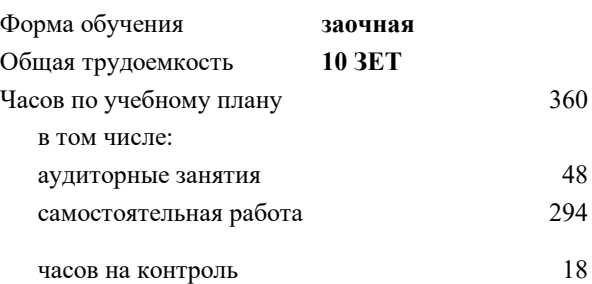

экзамен 4 курсовой проект 4 Формы контроля на курсах:

#### **Распределение часов дисциплины по курсам**

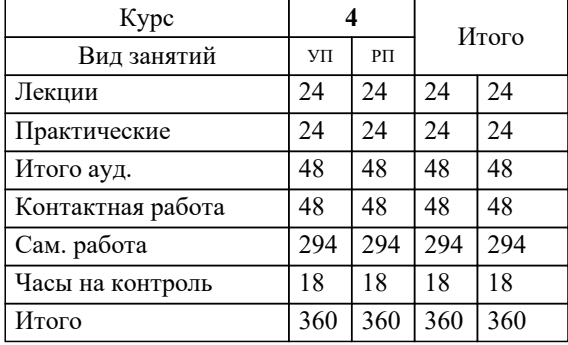

УП: 15.03.02\_22\_Технологич. машины и оборудование\_ПрММиО\_заоч.plx

Программу составил(и): *к.т.н., доцент, Ганин Д.Р.*

**Машины и агрегаты металлургического производства** Рабочая программа

Разработана в соответствии с ОС ВО:

Самостоятельно устанавливаемый образовательный стандарт высшего образования - бакалавриат Федеральное государственное автономное образовательное учреждение высшего образования «Национальный исследовательский технологический университет «МИСИС» по направлению подготовки 15.03.02 Технологические машины и оборудование (приказ от 25.11.2021 г. № 465 о.в.)

#### Составлена на основании учебного плана:

15.03.02 Технологические машины и оборудование, 15.03.02\_22\_Технологич. машины и оборудование\_ПрММиО\_заоч.plx Металлургические машины и оборудование, утвержденного Ученым советом ФГАОУ ВО НИТУ "МИСиС" в составе соответствующей ОПОП ВО 30.11.2021, протокол № 35

Утверждена в составе ОПОП ВО:

15.03.02 Технологические машины и оборудование, Металлургические машины и оборудование, утвержденной Ученым советом ФГАОУ ВО НИТУ "МИСиС" 30.11.2021, протокол № 35

**Кафедра металлургических технологий и оборудования (Новотроицкий филиал)** Рабочая программа одобрена на заседании

Протокол от 28.06.2022 г., №11

Руководитель подразделения доцент, к.т.н. Шаповалов А.Н.

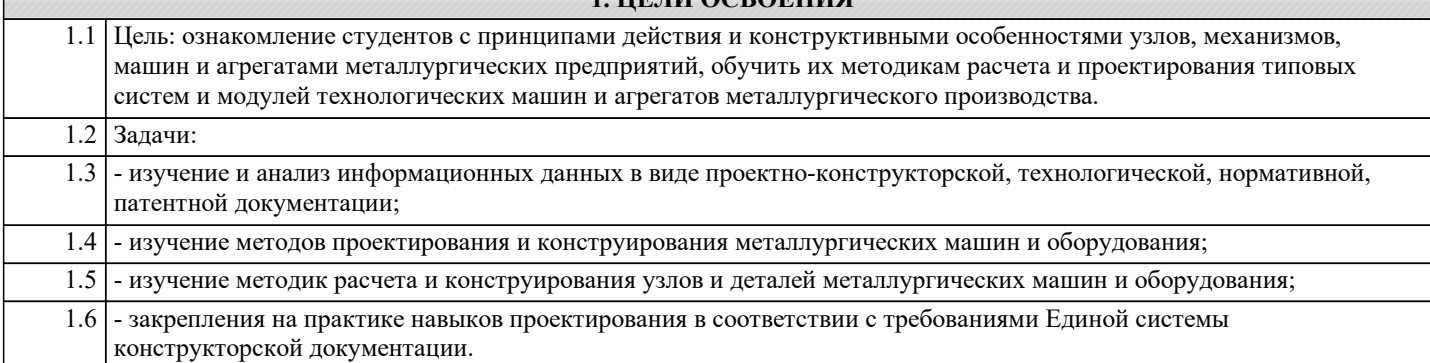

**1. ЦЕЛИ ОСВОЕНИЯ**

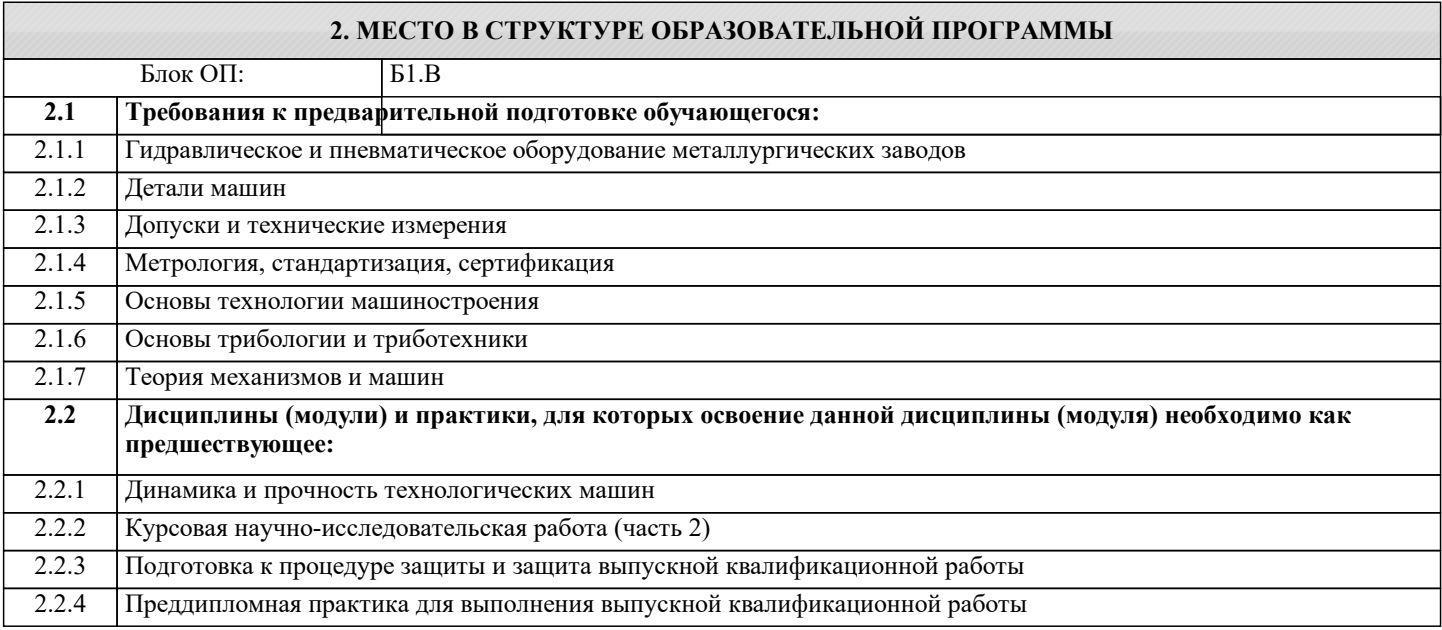

## **3. РЕЗУЛЬТАТЫ ОБУЧЕНИЯ ПО ДИСЦИПЛИНЕ, СООТНЕСЕННЫЕ С ФОРМИРУЕМЫМИ КОМПЕТЕНЦИЯМИ**

**ПК-7: Способен обоснованно выбирать и использовать новые цифровые технологии для повышения эффективности процессов проектирования, эксплуатации, технического обслуживания и ремонта технологических машин и оборудования**

**Знать:**

ПК-7-З1 Современные образовательные и информационные технологии применяемые в решении практических задач.

**ПК-4: Спосбен проводить патентные исследования для обеспечения патентной чистоты новых проектных решений и их патентоспособности с определением показателей технического уровня проектируемых изделий**

**Знать:**

ПК-4-З1 Машины и агрегаты металлургического производства, их конструктивные особенности и эксплуатационные характеристики

**ПК-6: Способен применять методы контроля качества изделий и объектов в сфере профессиональной деятельности, анализировать причины нарушений технологических процессов и разрабатывать мероприятия по их предупреждению, обеспечивать технологичность изделий и оптимальность процессов их изготовления**

**Знать:**

ПК-6-З1 Методы контроля качества изделий и объектов в сфере производства продуктов питания; методы проведения анализа причин нарушений технологических процессов; методику разработки мероприятий по предупреждению нарушений технологических процессов в сфере производства продуктов питания.

**ПК-5: Способен осваивать вводимое технологические оборудование, проверять его техническое состояние и остаточный ресурс, организовывать осмотры, содержание и ремонты технологических машин и оборудования, выбирать вспомогательные материалы, применять прогрессивные методы эксплуатации оборудования при изготовлении технологических машин**

**Знать:**

ПК-5-З1 Методы проверки технического состояния и остаточный ресурс технологического оборудования, профилактический осмотр и текущий ремонт технологических машин и оборудования. Основные и вспомогательные материалы, способы реализации технологических процессов, прогрессивные методы эксплуатации технологического оборудования при изготовлении технологических машин.

**ПК-3: Способен участвовать в работах по расчету и проектированию деталей и узлов машиностроительных конструкций в соответствии с техническими заданиями и использованием стандартных средств автоматизации проектирования, разрабатывать проектно-конструкторскую документацию, с проверкой её соответствия стандартам, техническим условиям другим нормативным документам, проводить предварительное техникоэкономическое обоснование проектных решений**

**Знать:**

ПК-3-З1 Стандартные методы расчета при проектировании деталей и узлов изделий машиностроения; стандартные средства автоматизации проектирования.

**ОПК-9: Способен внедрять и осваивать новое технологическое оборудование**

**Знать:**

ОПК-9-З1 Последовательность проведения анализа текущего состояния технологического оборудования.

**Уметь:**

ОПК-9-У1 Выбирать технологическое оборудование в зависимости от типа производства и типоразмера детали.

**ПК-5: Способен осваивать вводимое технологические оборудование, проверять его техническое состояние и остаточный ресурс, организовывать осмотры, содержание и ремонты технологических машин и оборудования, выбирать вспомогательные материалы, применять прогрессивные методы эксплуатации оборудования при изготовлении технологических машин**

**Уметь:**

ПК-5-У1 Проверять техническое состояние и остаточный ресурс технологического оборудования, организовывать профилактический осмотр и текущий ремонт технологических машин и оборудования. Выбирать основные и вспомогательные материалы, способы реализации технологических процессов.

**ПК-6: Способен применять методы контроля качества изделий и объектов в сфере профессиональной деятельности, анализировать причины нарушений технологических процессов и разрабатывать мероприятия по их предупреждению, обеспечивать технологичность изделий и оптимальность процессов их изготовления**

**Уметь:**

ПК-6-У1 Использовать методы контроля качества изделий и объектов в сфере производства продуктов питания; методы проведения анализа причин нарушений технологических процессов; методики разработки мероприятий по предупреждению нарушений технологических процессов в сфере производства продуктов питания.

**ПК-3: Способен участвовать в работах по расчету и проектированию деталей и узлов машиностроительных конструкций в соответствии с техническими заданиями и использованием стандартных средств автоматизации проектирования, разрабатывать проектно-конструкторскую документацию, с проверкой её соответствия стандартам, техническим условиям другим нормативным документам, проводить предварительное техникоэкономическое обоснование проектных решений**

**Уметь:**

ПК-3-У1 Выполнять работы в области научно-технической деятельности по проектированию, техническому контролю в машиностроении, применять методы проведения комплексного технико-экономического анализа в машиностроении для обоснованного принятия решений.

**ПК-7: Способен обоснованно выбирать и использовать новые цифровые технологии для повышения эффективности процессов проектирования, эксплуатации, технического обслуживания и ремонта технологических машин и оборудования**

**Уметь:**

ПК-7-У1 Использовать современные образовательные и информационные технологии к решению практических задач по эффективному обслуживанию и ремонту технологического оборудования с нахождением оптимальных режимов его работы.

**ПК-4: Спосбен проводить патентные исследования для обеспечения патентной чистоты новых проектных решений и их патентоспособности с определением показателей технического уровня проектируемых изделий**

**Уметь:**

ПК-4-У1 Определять показатели технического уровня проектируемых изделий и их патентоспособности

**ПК-7: Способен обоснованно выбирать и использовать новые цифровые технологии для повышения эффективности процессов проектирования, эксплуатации, технического обслуживания и ремонта технологических машин и оборудования**

**Владеть:**

ПК-7-В1 Навыками к приобретению с большей степенью самостоятельности новых знаний по эффективному обслуживанию и ремонту технологического оборудования с использованием современных образовательных и информационных технологий.

**ПК-6: Способен применять методы контроля качества изделий и объектов в сфере профессиональной деятельности, анализировать причины нарушений технологических процессов и разрабатывать мероприятия по их предупреждению, обеспечивать технологичность изделий и оптимальность процессов их изготовления**

## **Владеть:**

ПК-6-В1 Навыками проведения контроля качества изделий и объектов в сфере производства продуктов питания; анализа причин нарушений технологических процессов; разработки мероприятий по предупреждению нарушений технологических процессов в сфере производства продуктов питания.

**ПК-3: Способен участвовать в работах по расчету и проектированию деталей и узлов машиностроительных конструкций в соответствии с техническими заданиями и использованием стандартных средств автоматизации проектирования, разрабатывать проектно-конструкторскую документацию, с проверкой её соответствия стандартам, техническим условиям другим нормативным документам, проводить предварительное техникоэкономическое обоснование проектных решений**

#### **Владеть:**

ПК-3-В1 Методами расчета деталей и узлов машиностроения; использованием стандартных средств автоматизации проектирования.

## **ОПК-9: Способен внедрять и осваивать новое технологическое оборудование**

**Владеть:**

ОПК-9-В1 Методами решения задач проектирования современной технологии машиностроения.

**ПК-5: Способен осваивать вводимое технологические оборудование, проверять его техническое состояние и остаточный ресурс, организовывать осмотры, содержание и ремонты технологических машин и оборудования, выбирать вспомогательные материалы, применять прогрессивные методы эксплуатации оборудования при изготовлении технологических машин**

**Владеть:**

ПК-5-В1 Умением проверять техническое состояние и остаточный ресурс технологического оборудования, организовывать профилактический осмотр и текущий ремонт технологических машин и оборудования. Навыки применения прогрессивных методов эксплуатации технологического оборудования при изготовлении технологических машин.

**ПК-4: Спосбен проводить патентные исследования для обеспечения патентной чистоты новых проектных решений и их патентоспособности с определением показателей технического уровня проектируемых изделий**

**Владеть:**

ПК-4-В1 Навыками оценки технического уровня проектируемых изделий, машин и оборудования

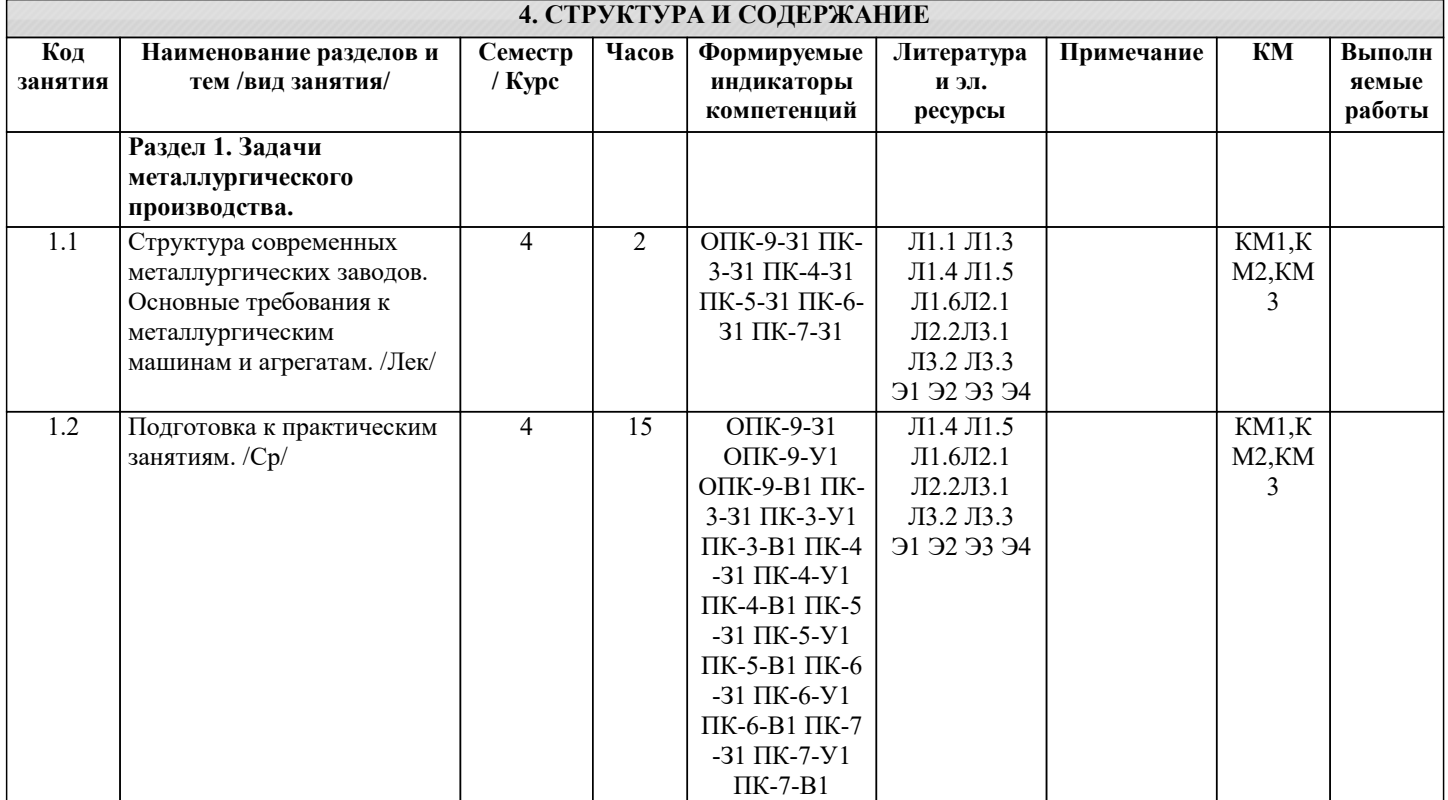

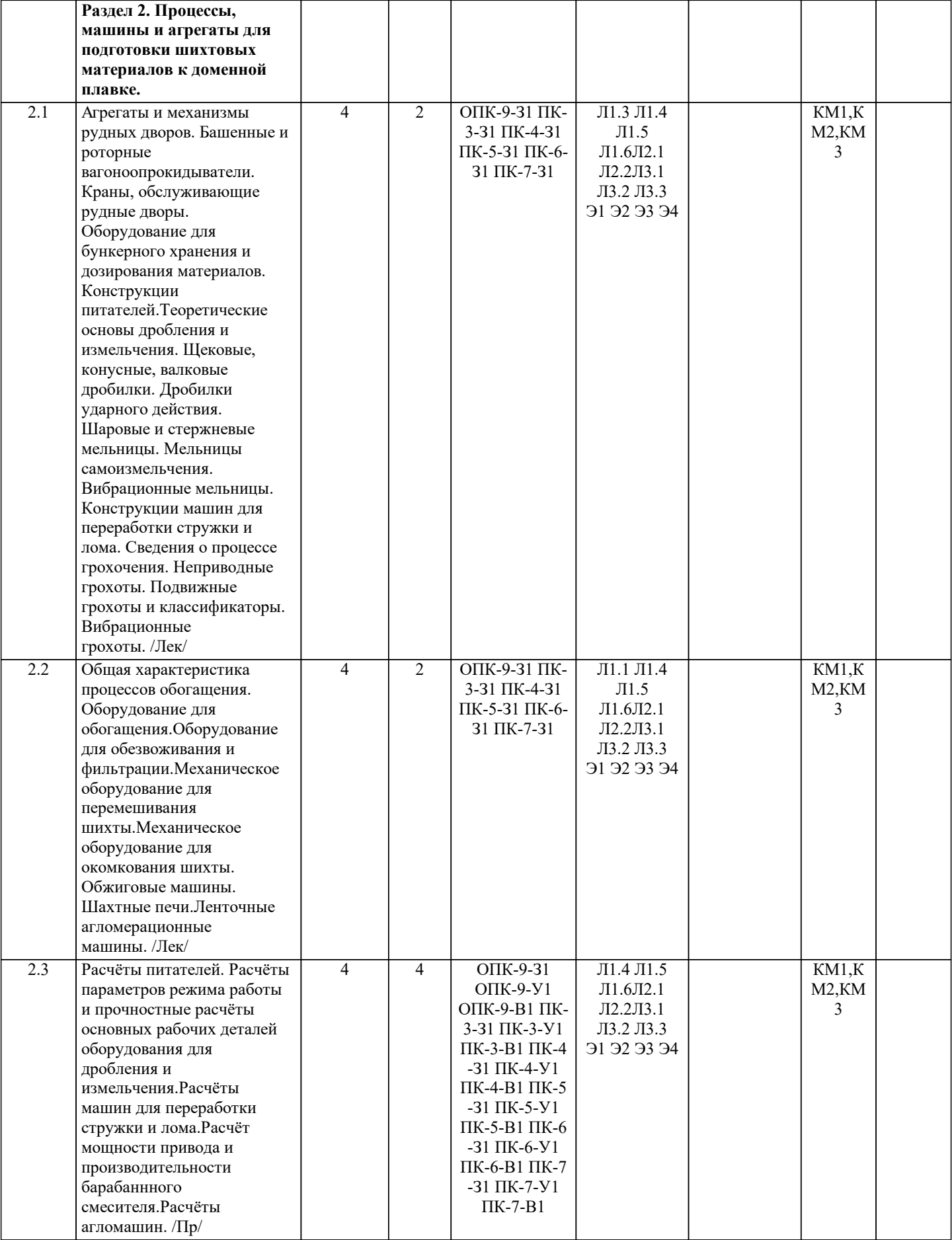

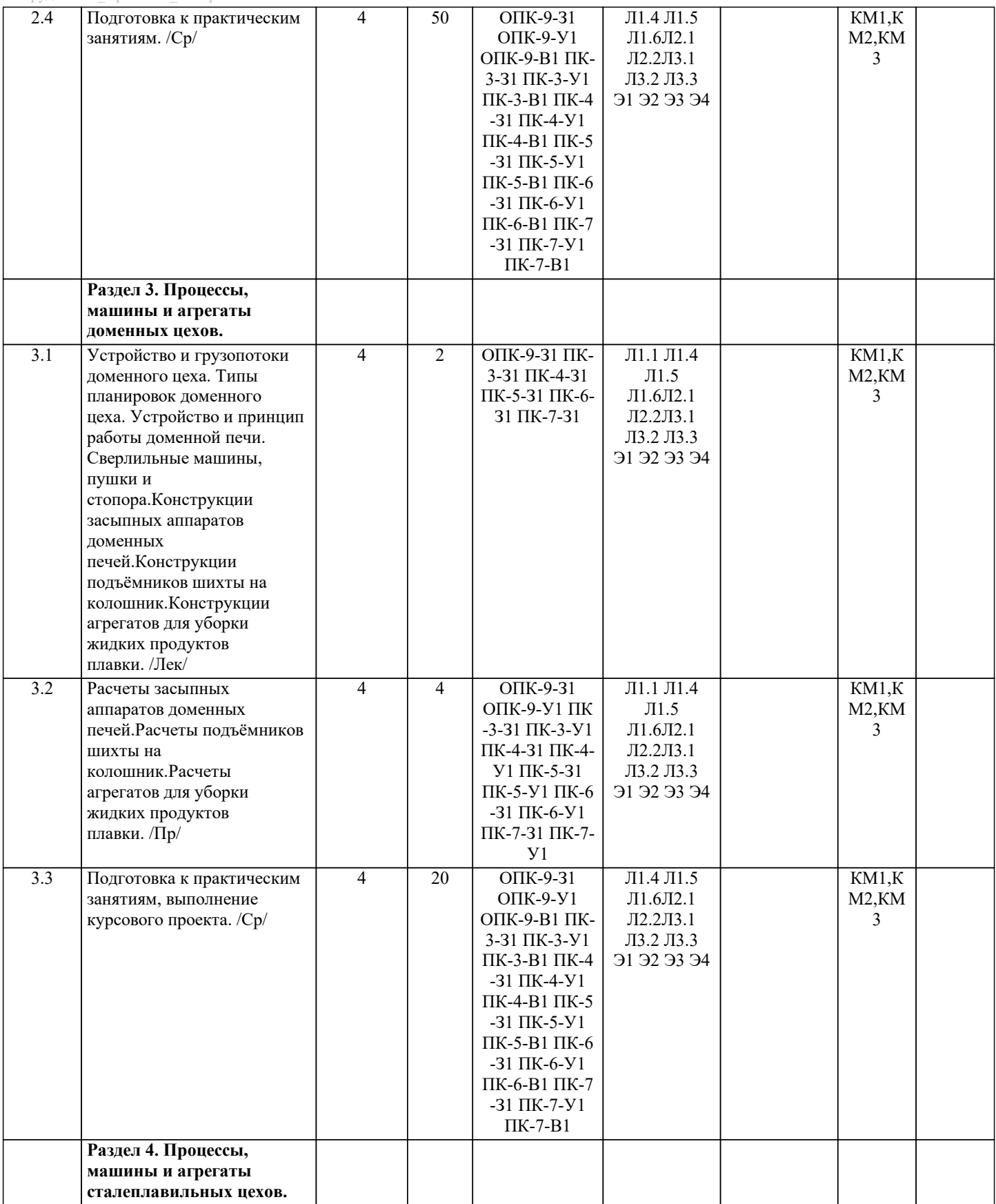

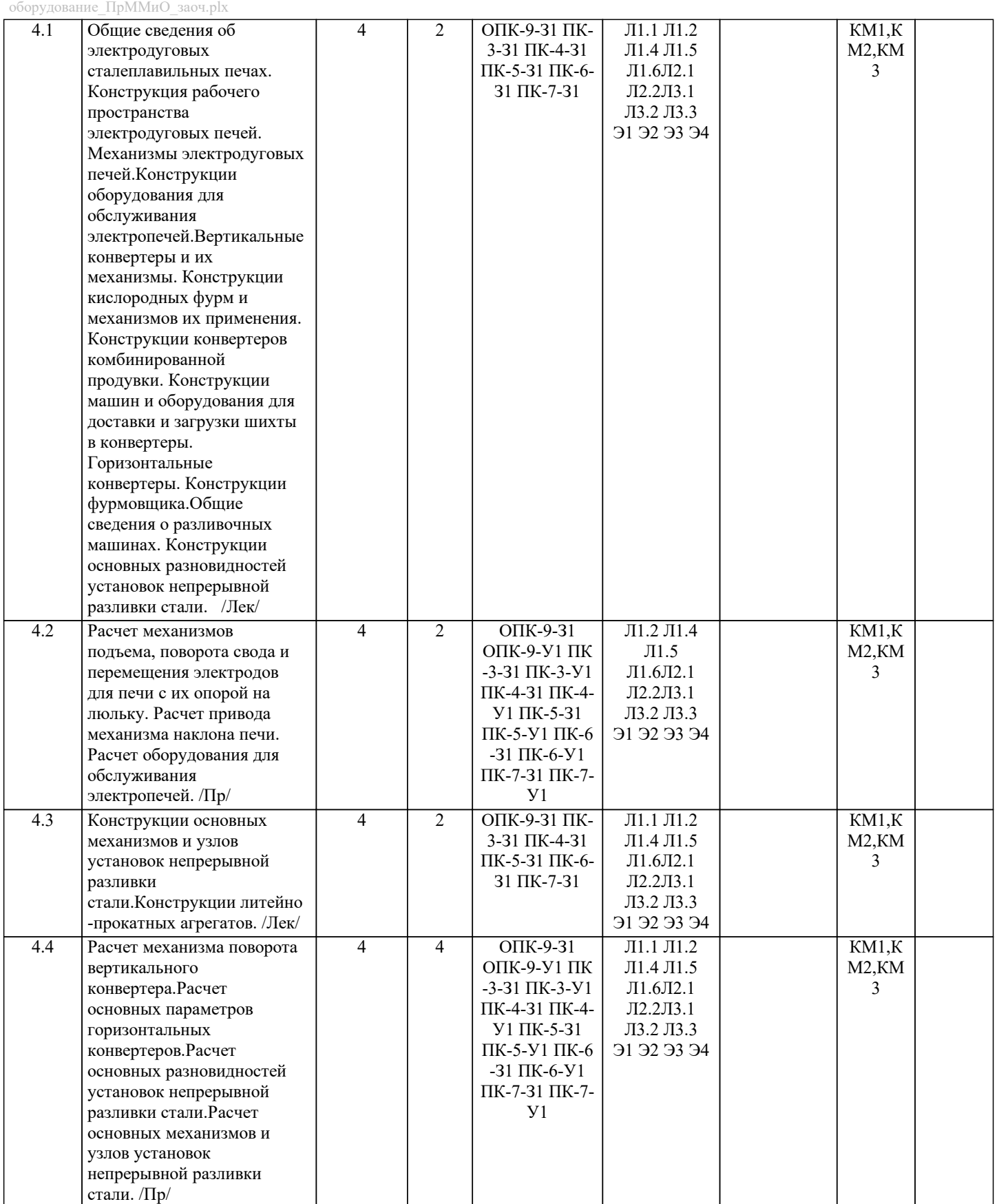

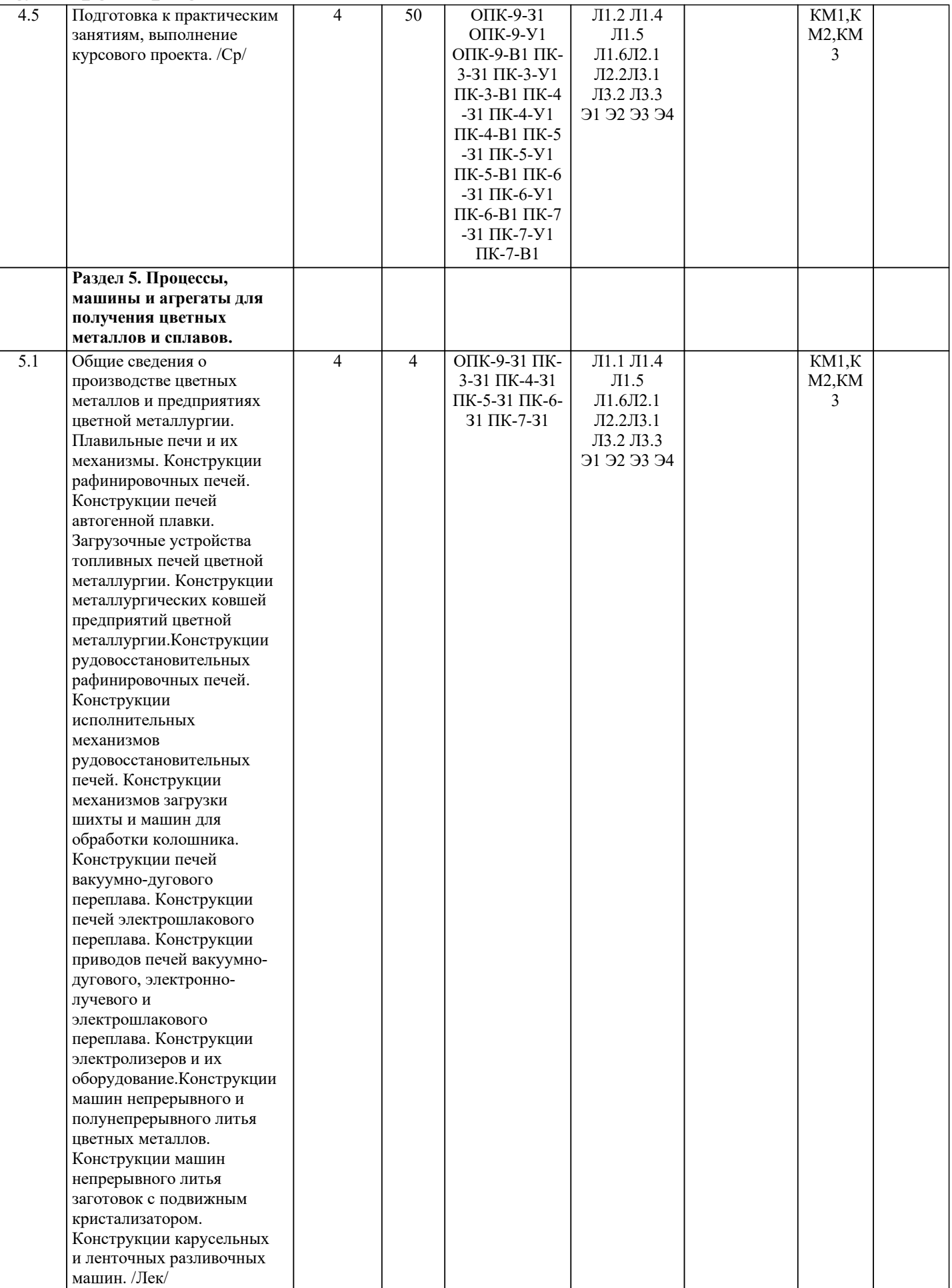

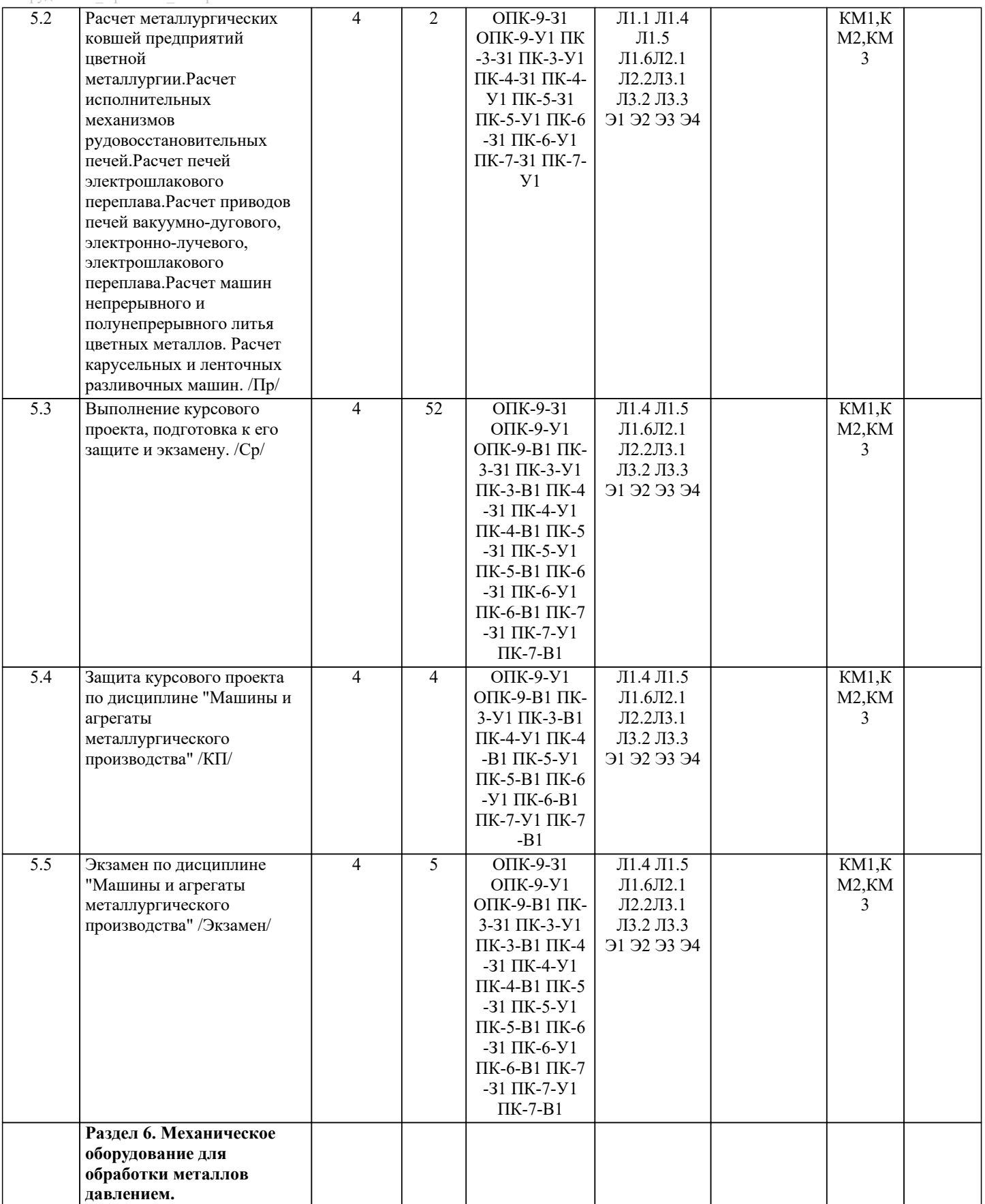

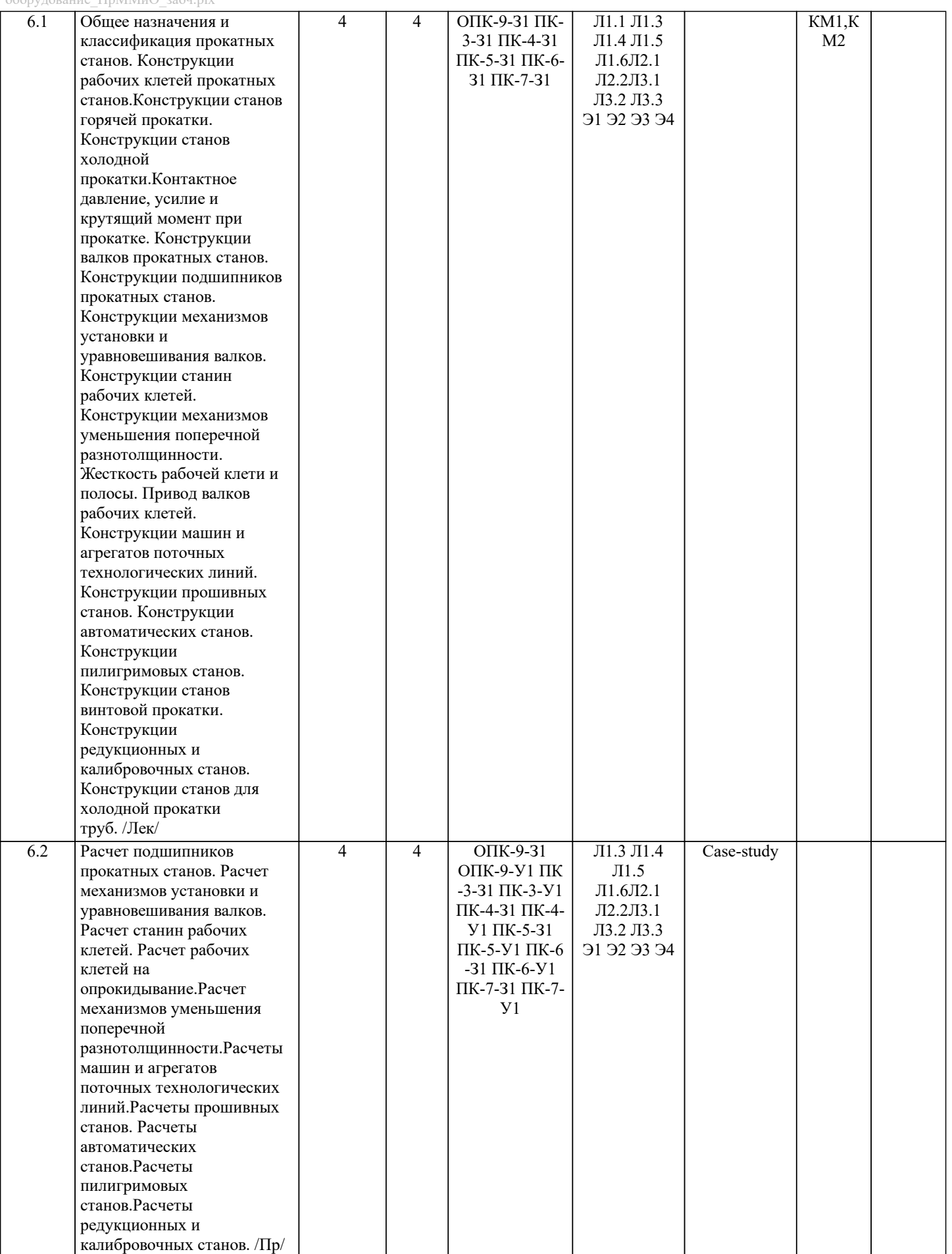

прямолинейного волочения труб. Расчеты станов бухтового волочения

труб. /Пр/

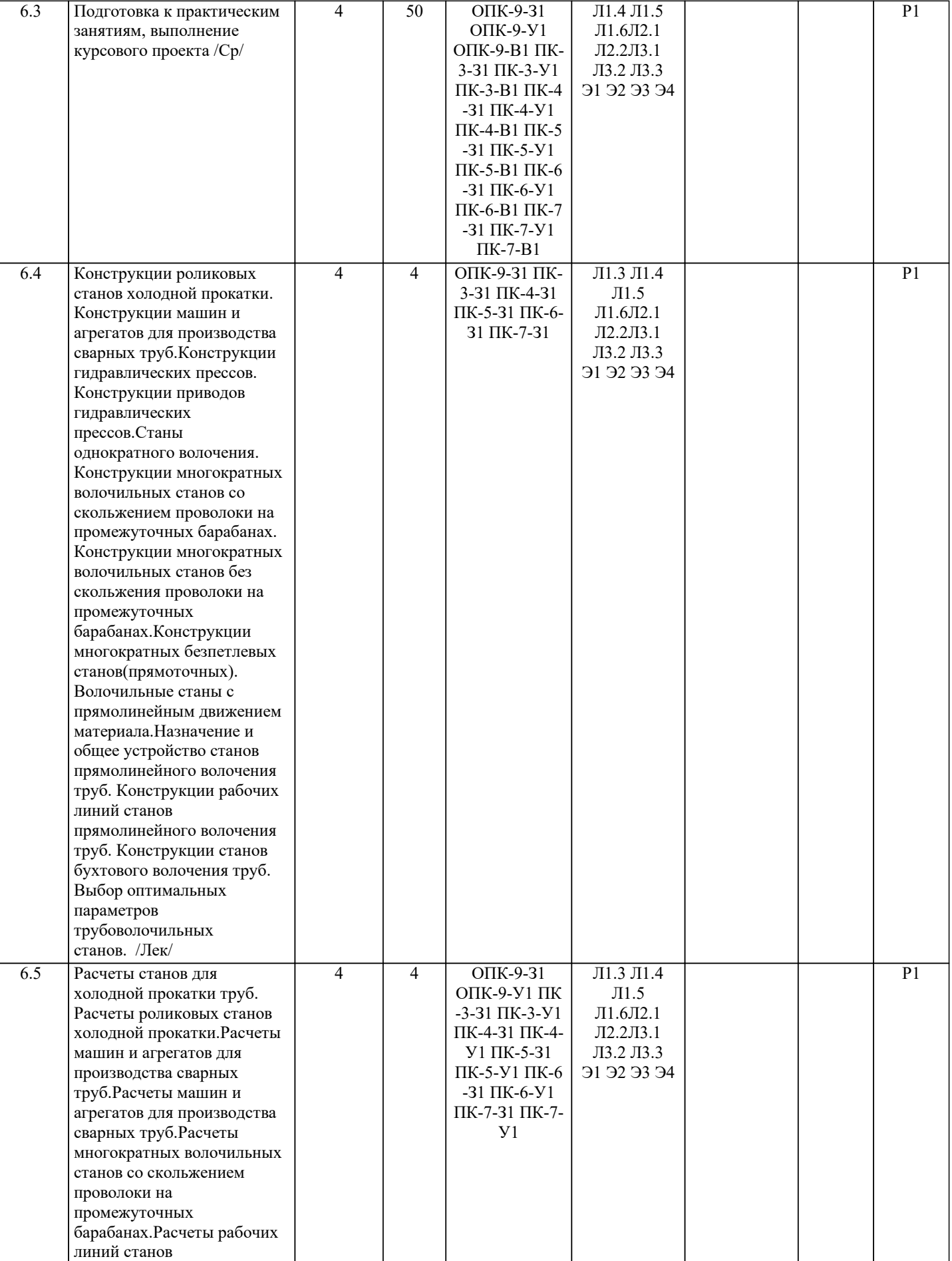

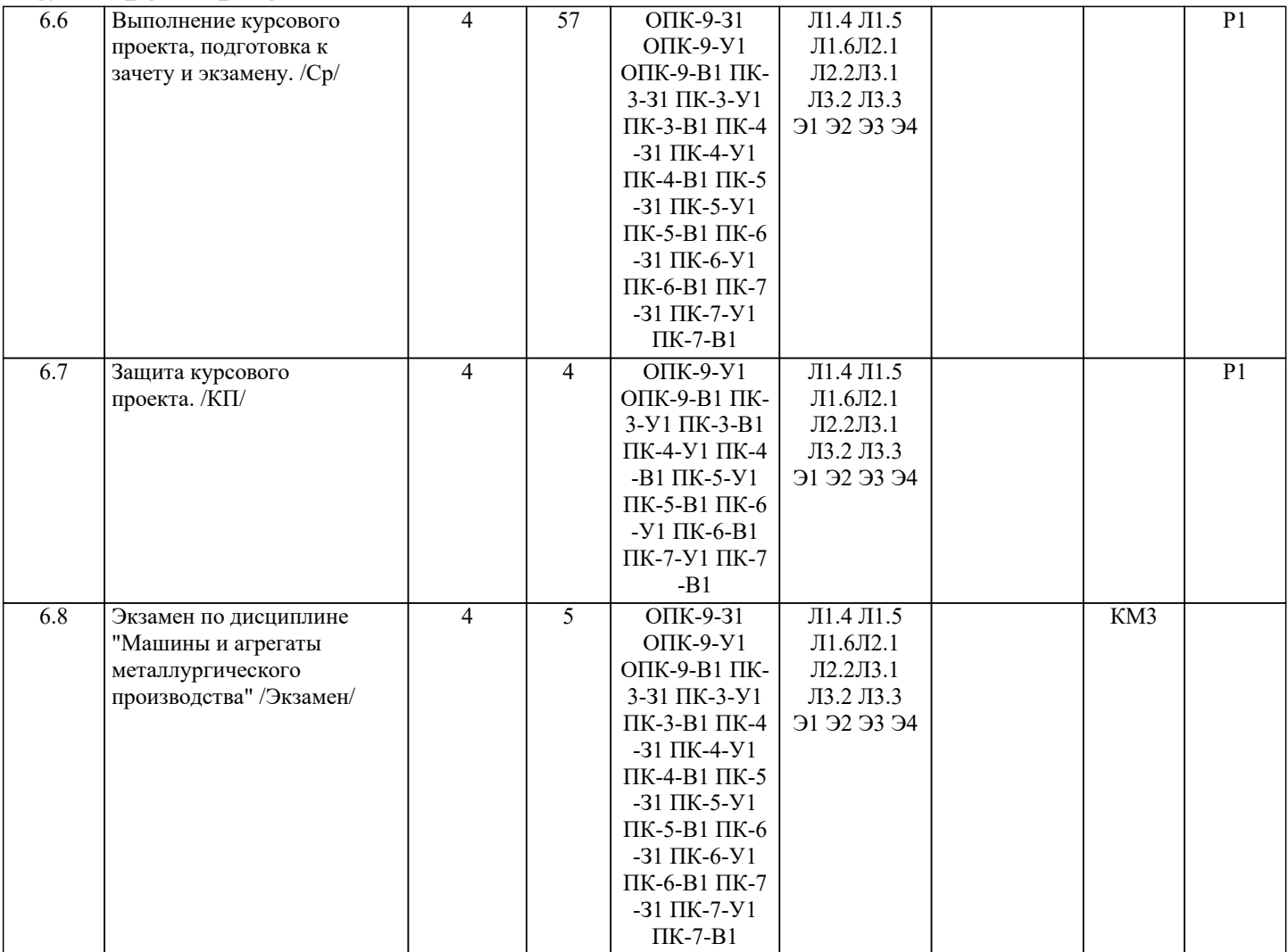

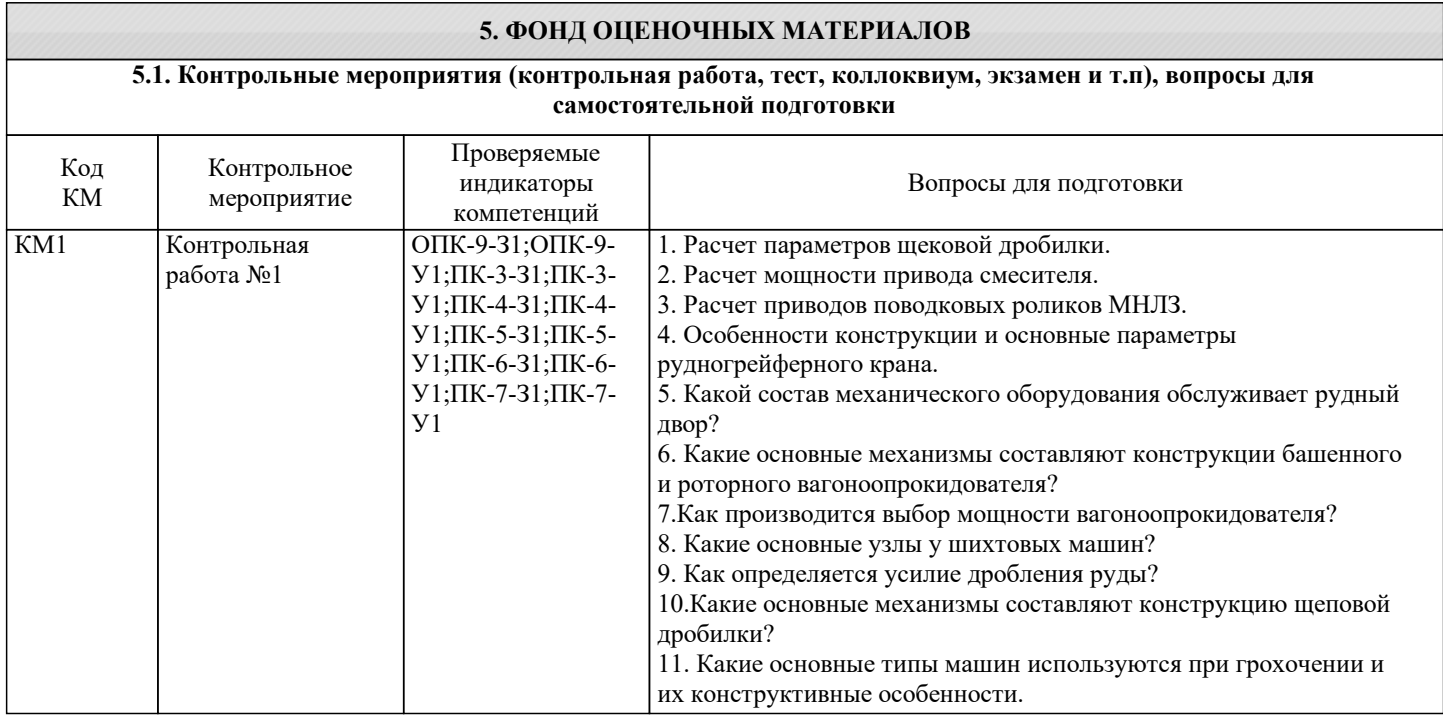

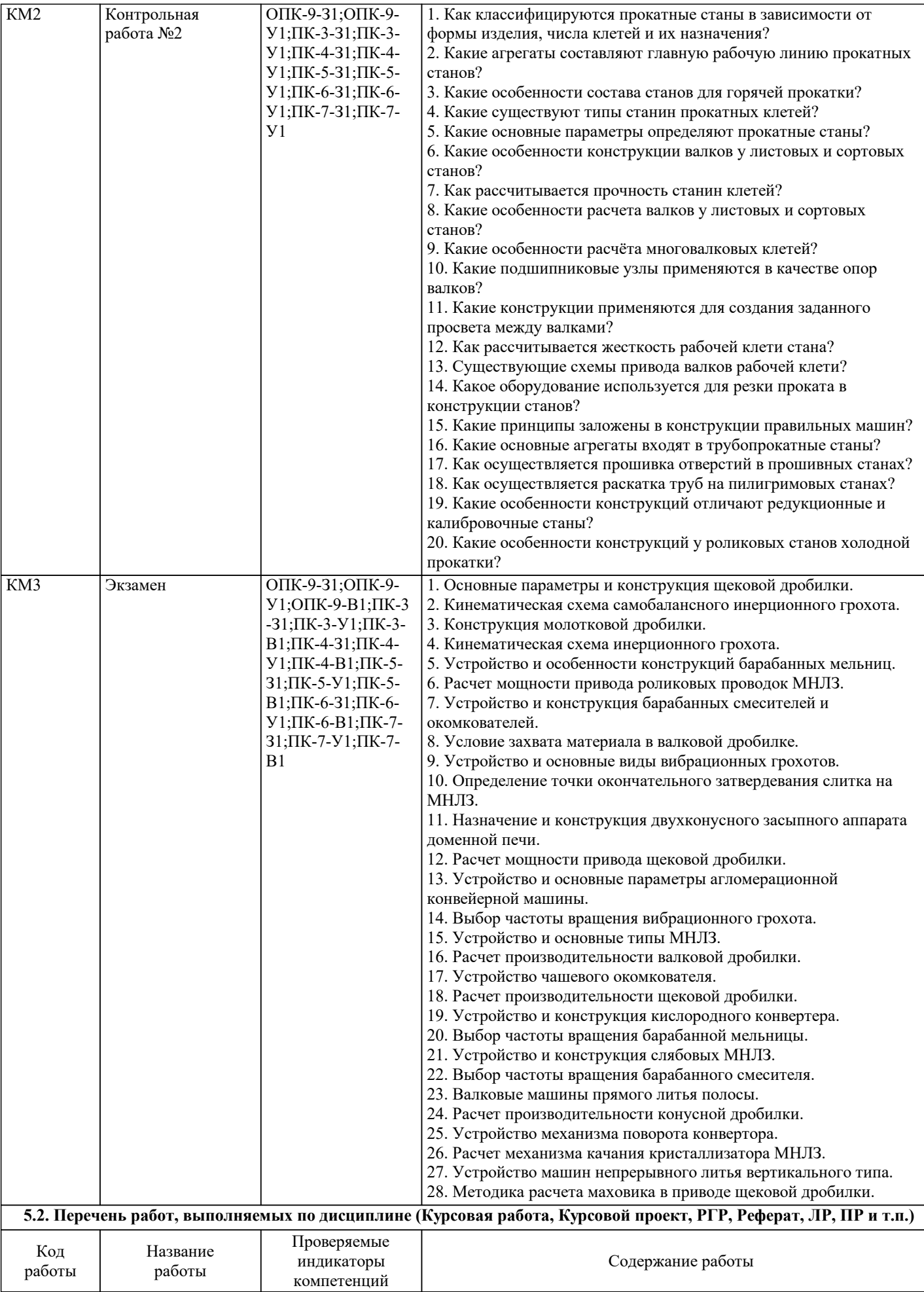

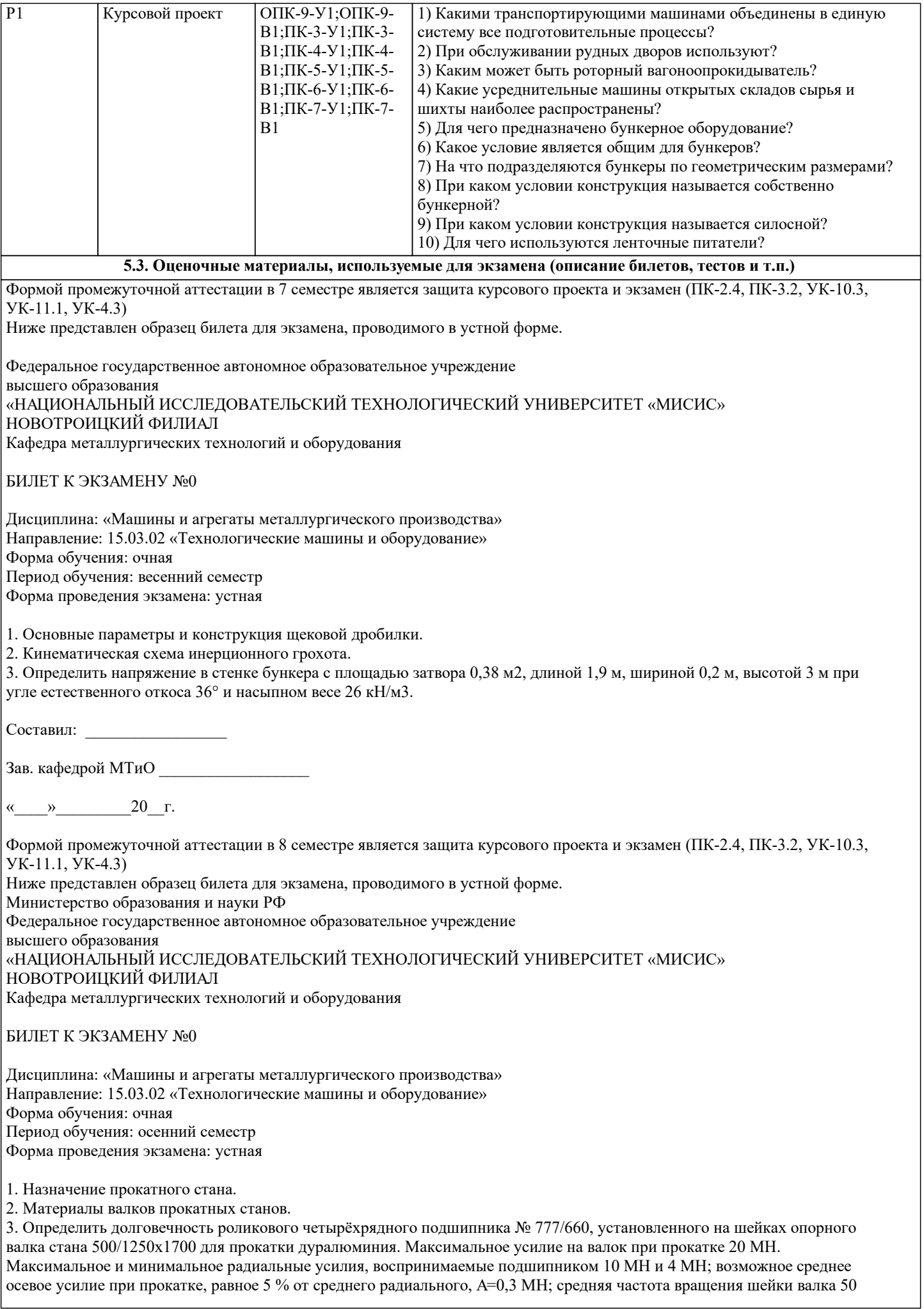

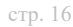

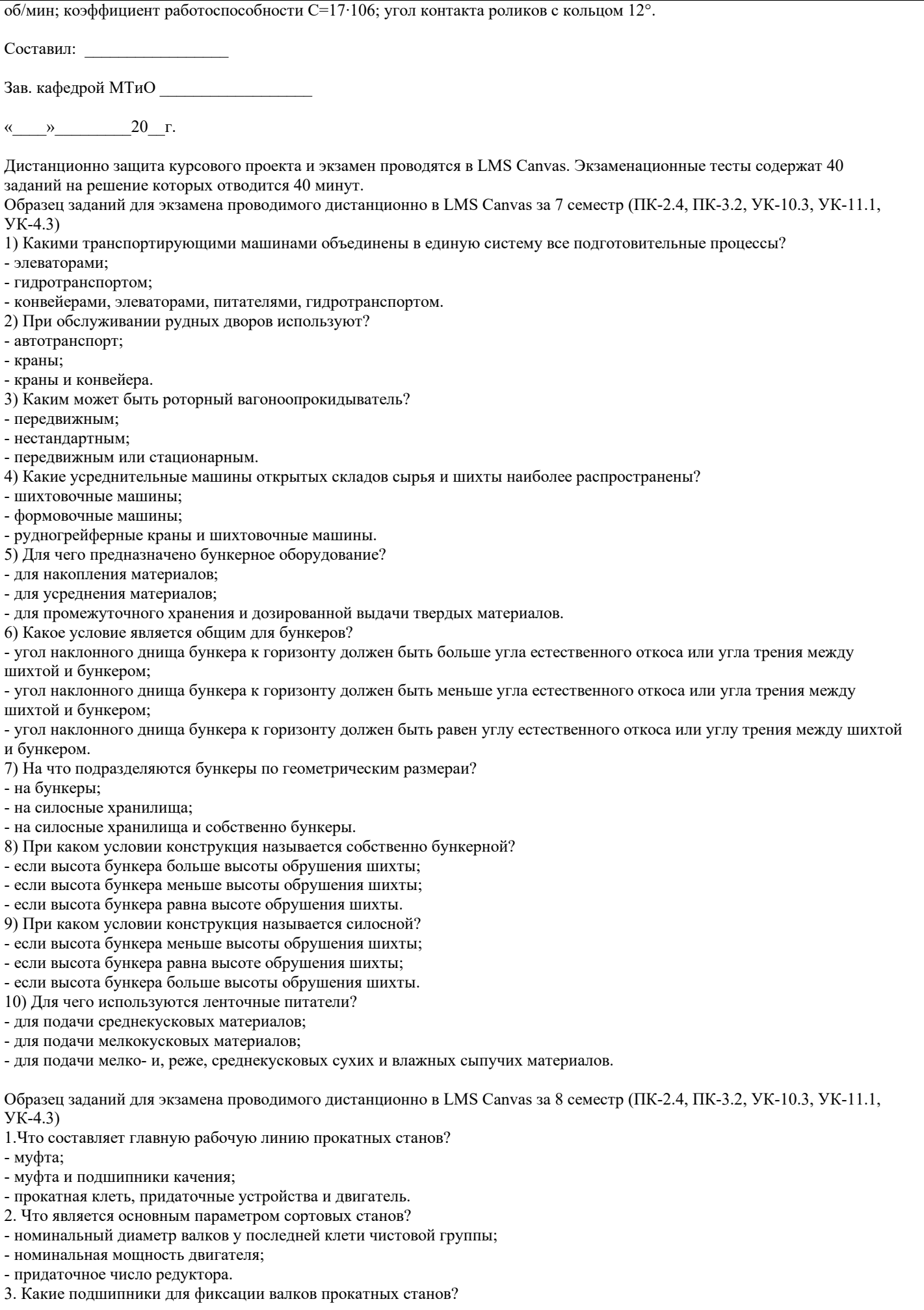

- подшипники скольжения;

#### - подшипники качения;

- подшипники скольжения, качения и жидкостного трения.

4. Что применяется в качестве технологического смазочного материала на многократных волочильных станах со

скольжением проволоки на промежуточных барабанах?

- мыльную эмульсию, непрерывно подаваемую к волокнам;

- солидол;

- индустриальное масло.

5. Какие станы применяют при увеличенном диаметре исходной заготовки (проволоки)?

- станы многократного волочения с последовательным расположением однорядными шагами;

- станы многократного волочения с параллельным расположением однорядными шагами.

6. Что предусмотрено на многократных волочильных станах без скольжения проволоки на промежуточных барабанах, для максимального и минимального запаса проволоки?

- конечные выключатели;

- макрометры;

- термометры.

7. К каким агрегатам относятся многократные беспетлевые станы?

- к агрегатам с автоматическим регулированием скорости проволоки по отношению к скорости барабана;

- к агрегатам без автоматического регулирования скорости проволоки по отношению к скоростям барабана;

- к агрегатам с полуавтоматического регулирования скоростями проволоки по отношению к скорости барабана.

8. Что не создаётся многократных беспетлевых станах (прямоточных) в отличии от петлевых станов?

- многочисленные перегибы проволоки;

- немногочисленные перегибы проволоки;

- однократные перегибы проволоки.

9. Какими изготавливают бесшовные трубы?

-холоднотекучеми и прессованными;

-холоднокатаными;

-горячекатаными, холоднокатаными, холоднотекучеми и прессованными.

10. Какими основными способами получают гильзы в прокатных цехах?

-токарной обработкой;

-литьем;

-процессом прошивки на сталях листовой прокатки.

#### **5.4. Методика оценки освоения дисциплины (модуля, практики. НИР)**

В системе оценки знаний, умений и навыков по результатам проведения контрольных работ используются следующие критерии:

Оценка "отлично" ставится за полное овладение содержанием учебного материала, владение понятийным аппаратом, умение решать практические задачи, логичное изложение ответа.

Оценка "хорошо" ставится, если студент полно освоил учебный материал, владеет понятийным аппаратом, осознанно применяет знания для решения практических задач, грамотно излагает ответ, но содержание и форма ответа имеют некоторые неточности.

Оценка "удовлетворительно" ставится, если студент обнаруживает знание и понимание основных положений учебного материала, но излагает его неполно, непоследовательно, допускает неточности в определение понятий, в применении знаний для решения практических задач.

Оценка "неудовлетворительно" ставится, если студент имеет разрозненные, бессистемные знания, не умеет выделять главное и второстепенное, допускает ошибки в определение понятий, искажает их смысл, беспорядочно и неуверенно излагает материал, не может применять знания для решения практических задач; за полное незнание и непонимание учебного материала.

При поведении экзамена в форме устного опроса критериями оценки являются:

«Отлично» - студент демонстрирует системные теоретические знания, владеет терминологией,делает аргументированные выводы и обобщения, приводит примеры, показывает свободное владение монологической речью и способность быстро реагировать на уточняющие вопросы.

«Хорошо» - студент демонстрирует прочные теоретические знания, владеет терминологией,делает аргументированные выводы и обобщения, приводит примеры, но при этом делает несущественные ошибки, которые быстро исправляет самостоятельно или при незначительной коррекции преподавателем.

«Удовлетворительно» - студент демонстрирует неглубокие теоретические знания, проявляет слабо сформированные навыки анализа явлений и процессов, недостаточное умение делать аргументированные выводы и приводить примеры, показывает не достаточно свободное владение терминологией, логичностью и последовательностью изложения, делает ошибки,которые гложет исправить только при коррекции преподавателем.

«Неудовлетворительно» - студент демонстрирует незнание теоретических основ предмета, не умеет делать аргументированные выводы и приводить примеры, не владеет терминологией, проявляет отсутствие логичности и последовательностью изложения, делает ошибки, которые не может исправить даже при коррекции преподавателем.

## **6. УЧЕБНО-МЕТОДИЧЕСКОЕ И ИНФОРМАЦИОННОЕ ОБЕСПЕЧЕНИЕ**

**6.1. Рекомендуемая литература**

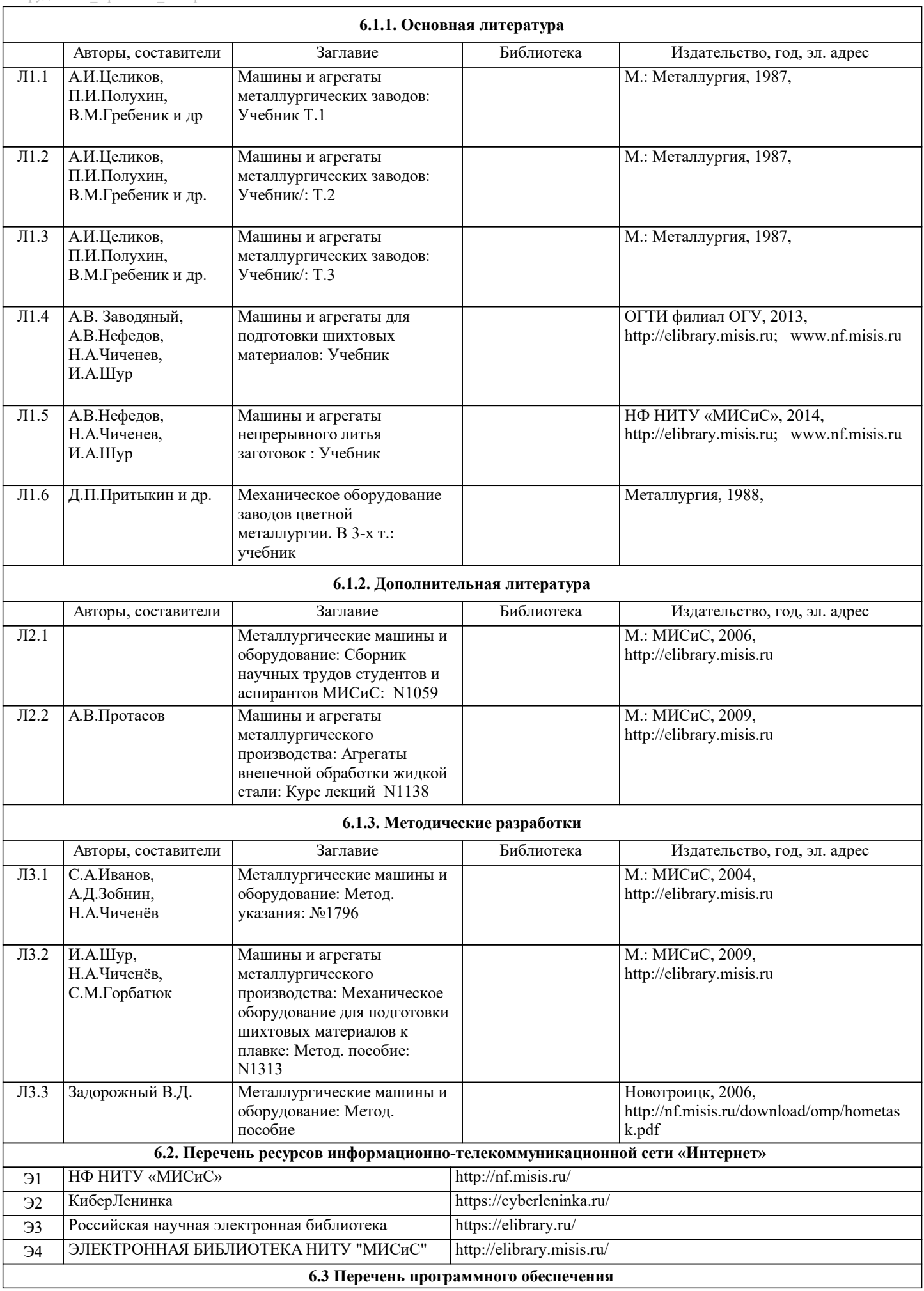

![](_page_18_Picture_456.jpeg)

![](_page_18_Picture_457.jpeg)

### **8. МЕТОДИЧЕСКИЕ УКАЗАНИЯ ДЛЯ ОБУЧАЮЩИХСЯ**

Освоение дисциплины предполагает как проведение традиционных аудиторных занятий, так и работу в электронной информационно-образовательной среде НИТУ «МИСиС» (ЭИОС), частью которой непосредственно предназначенной для осуществления образовательного процесса является Электронный образовательный ресурс LMS Canvas. Он доступен по URL адресу ... и позволяет использовать специальный контент и элементы электронного обучения и дистанционных образовательных технологий. LMS Canvas используется преимущественно для асинхронного взаимодействия между участниками образовательного процесса посредством сети «Интернет».

Чтобы эффективно использовать возможности LMS Canvas, а соответственно и успешно освоить дисциплину, нужно: 1) зарегистрироваться на курс. Для этого нужно перейти по ссылке ...Логин и пароль совпадает с логином и паролем от личного кабинета НИТУ МИСиС;

2)в рубрике «В начало» ознакомиться с содержанием курса, вопросами для самостоятельной подготовки, условиями допуска к аттестации, формой промежуточной аттестации (зачет/экзамен), критериями оценивания и др.;

3)в рубрике «Модули», заходя в соответствующие разделы изучать учебные материалы, размещенные преподавателем. В т.ч. пользоваться литературой, рекомендованной преподавателем, переходя по ссылкам;

4)в рубрике «Библиотека» возможно подбирать для выполнения письменных работ (контрольные, домашние работы, курсовые работы/проекты) литературу, размещенную в ЭБС НИТУ «МИСиС;

5)в рубрике «Задания» нужно ознакомиться с содержанием задания к письменной работе, сроками сдачи, критериями оценки. В установленные сроки выполнить работу(ы), подгрузить здесь же для проверки. Удобно называть файл работы следующим образом (название предмета (сокращенно), группа, ФИО, дата актуализации (при повторном размещении)). Например, ОМД\_Иванов\_И.И.\_БМТ-19\_20.04.2020. Если работа содержит рисунки, формулы, то с целью сохранения форматирования ее нужно подгружать в pdf формате.

Работа, подгружаемая для проверки, должна:

- содержать все структурные элементы: титульный лист, введение, основную часть, заключение, список источников, приложения (при необходимости);

- быть оформлена в соответствии с требованиями.

Преподаватель в течение установленного срока (не более десяти дней) проверяет работу и размещает в комментариях к заданию рецензию. В ней он указывает как положительные стороны работы, так замечания. При наличии в рецензии замечаний и рекомендаций, нужно внести поправки в работу, подгрузить ее заново для повторной проверки. При этом важно следить за сроками, в течение которых должно быть выполнено задание. При нарушении сроков, указанных преподавателем возможность подгрузить работу остается, но система выводит сообщение о нарушении сроков. По окончании семестра подгрузить работу не получится;

6)в рубрике «Тесты» пройти тестовые задания, освоив соответствующий материал, размещенный в рубрике «Модули»; 7)в рубрике «Оценки» отслеживать свою успеваемость;

8)в рубрике «Объявления» читать объявления, размещаемые преподавателем, давать обратную связь;

9)в рубрике «Обсуждения» создавать обсуждения и участвовать в них (обсуждаются общие моменты, вызывающие вопросы у большинства группы). Данная рубрика также может быть использована для взаимной проверки; 10)проявлять регулярную активность на курсе.

Преимущественно для синхронного взаимодействия между участниками образовательного процесса посредством сети «Интернет» используется Microsoft Teams (MS Teams). Чтобы полноценно использовать его возможности нужно установить приложение MS Teams на персональный компьютер и телефон. Старостам нужно создать группу в MS Teams. Участие в группе позволяет:

- слушать лекции;

- работать на практических занятиях;

- быть на связи с преподавателем, задавая ему вопросы или отвечая на его вопросы в общем чате группы в рабочее время с 9.00 до 17.00;